## FPGA

FPGA ASIC

l l l FPGA FPGA ASIC l FPGA

> FPGA Altera Altera modelsim + LeonardoSpectrum/FPGACompilerII + Quartus

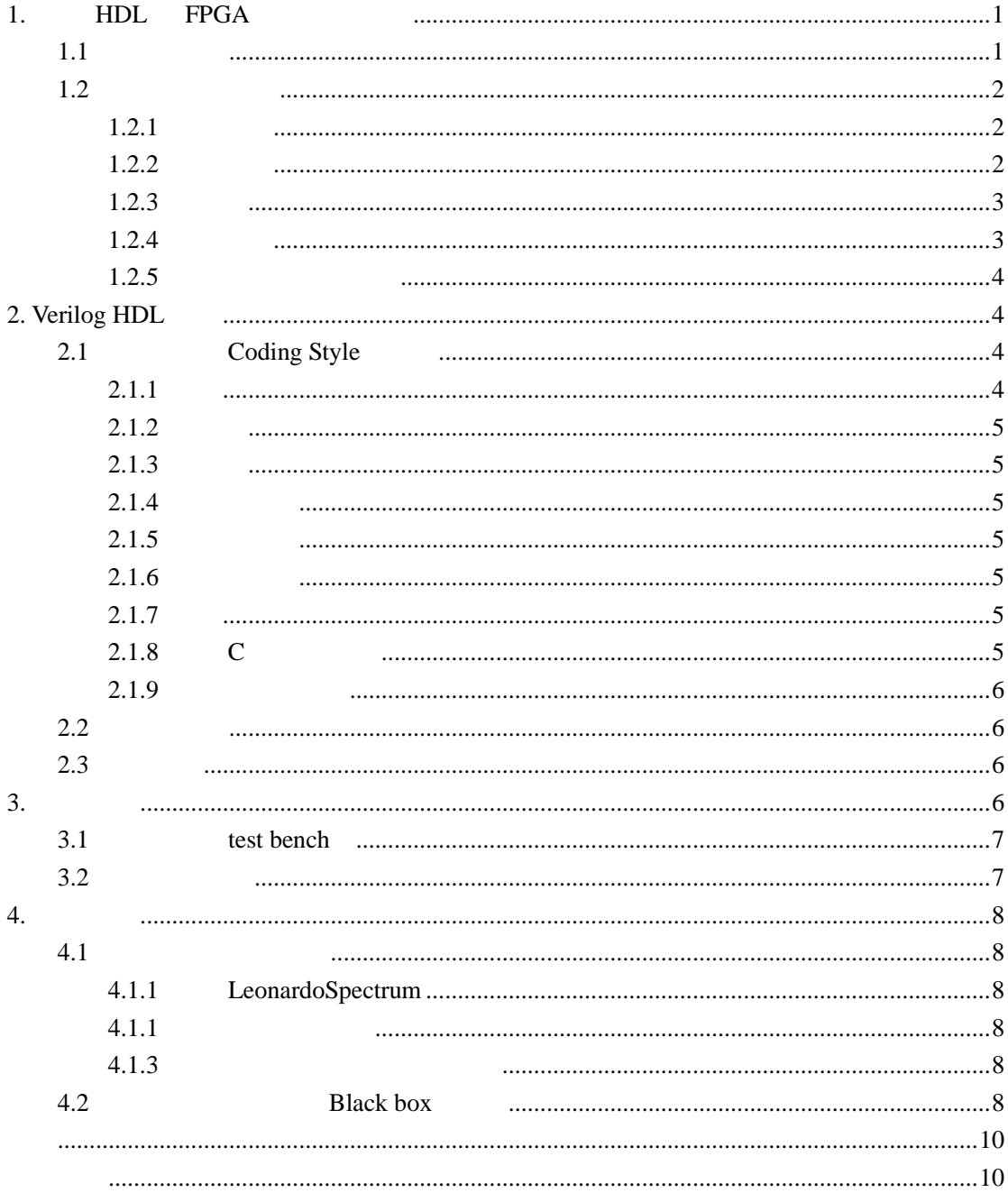

**1. HDL FPGA**

**1.1**

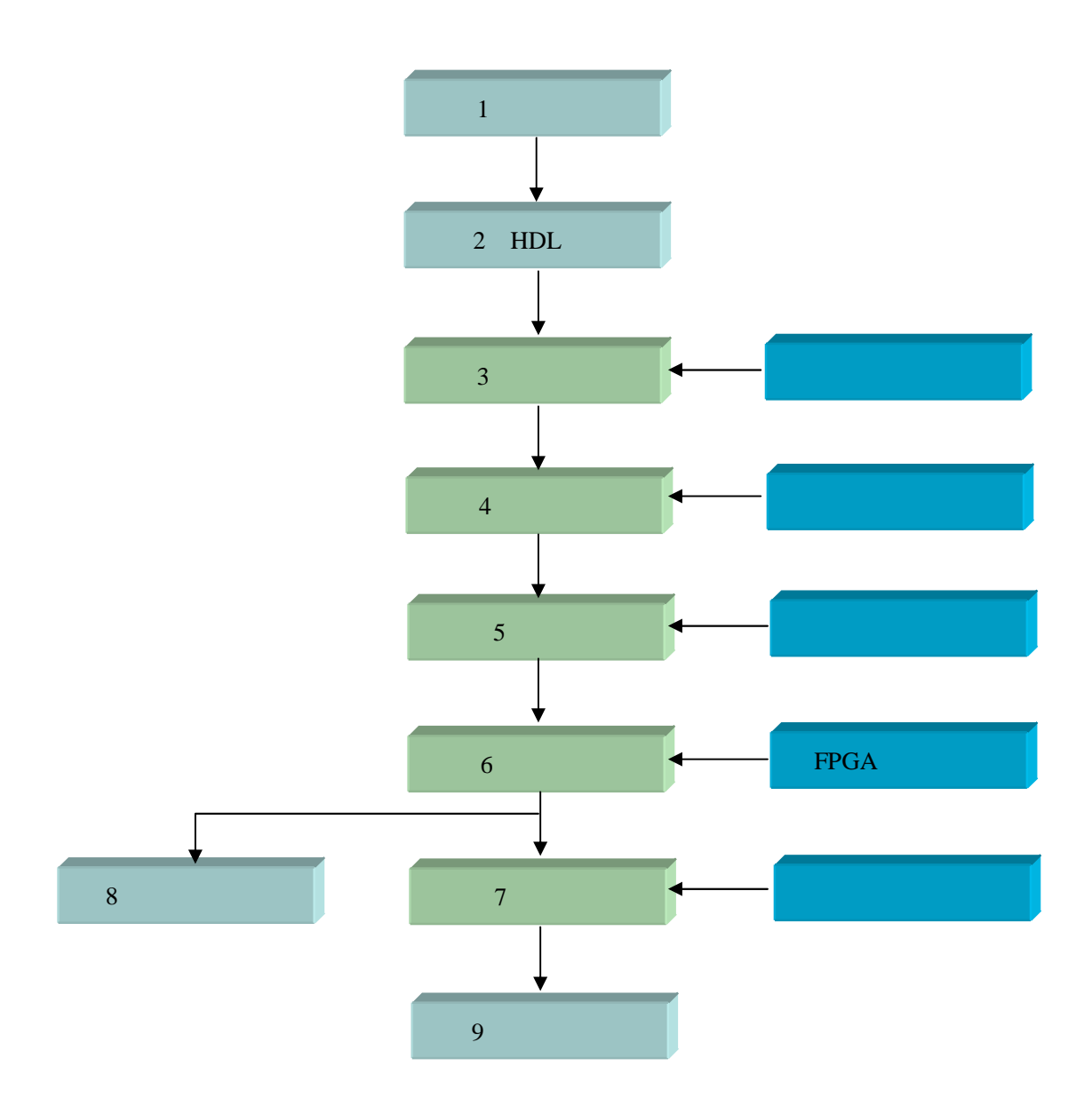

l modelsim Verilog-XL l LeonardoSpectrum Synplify FPGA Express/FPGA Compiler l FPGA Altera Max+PlusII QuartusII Xilinx Foundation Alliance ISE4.1

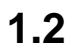

1.2.1

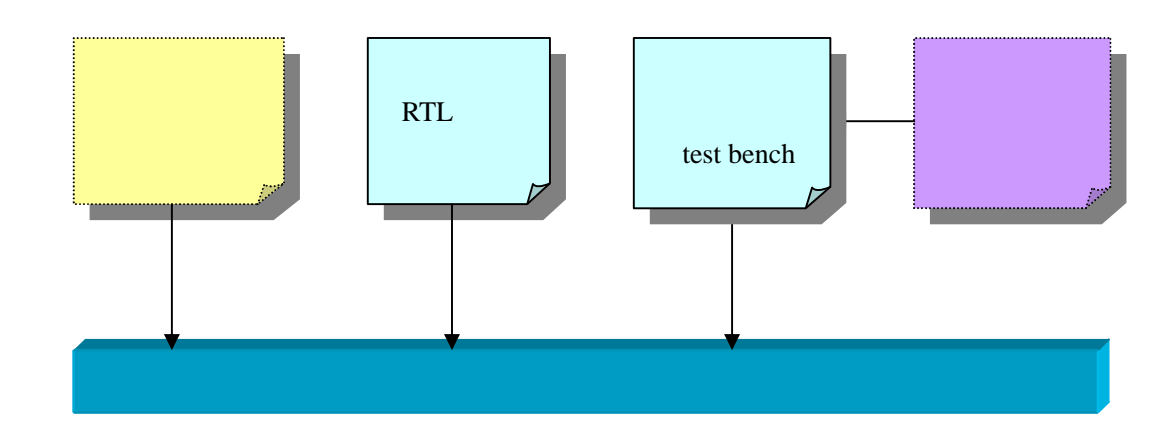

 $\langle \Gamma \Gamma \rangle$  /IP  $\langle \Gamma \Gamma \rangle$ Altera LPM

1.2.2

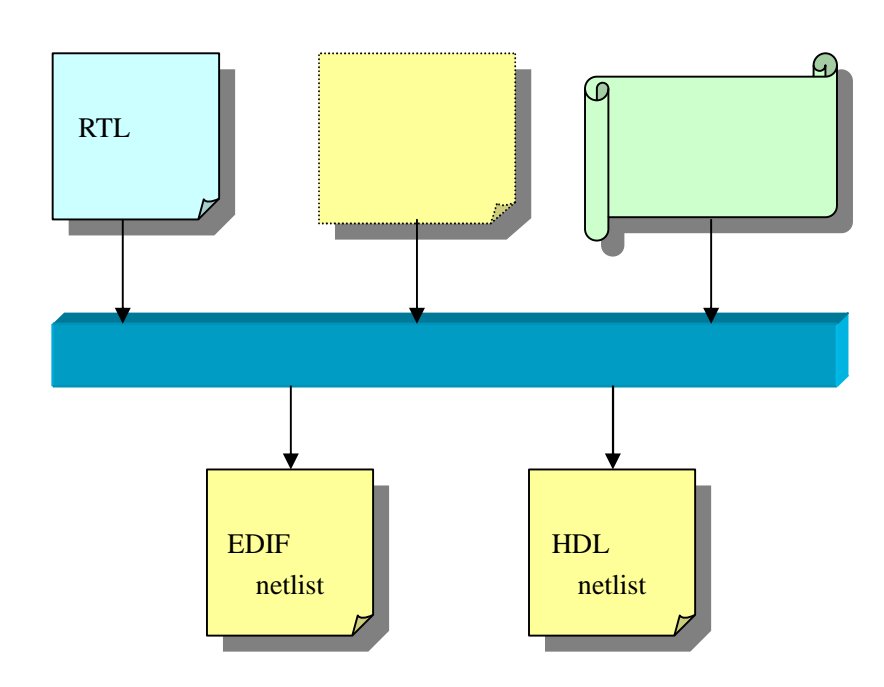

RTL

1.2.3

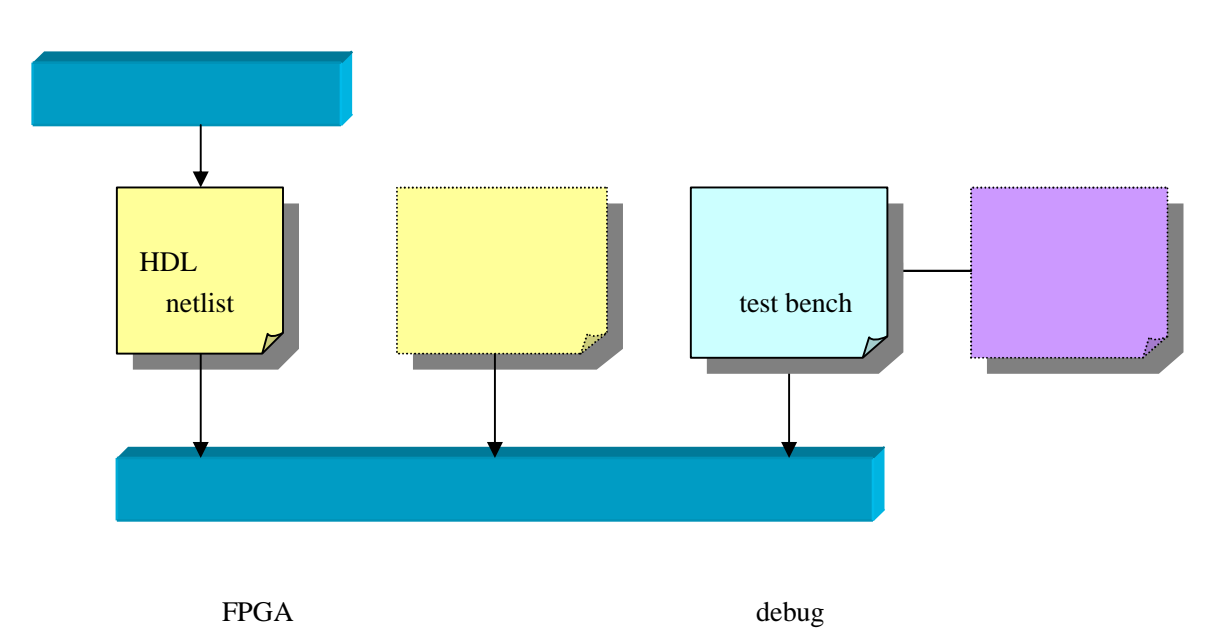

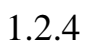

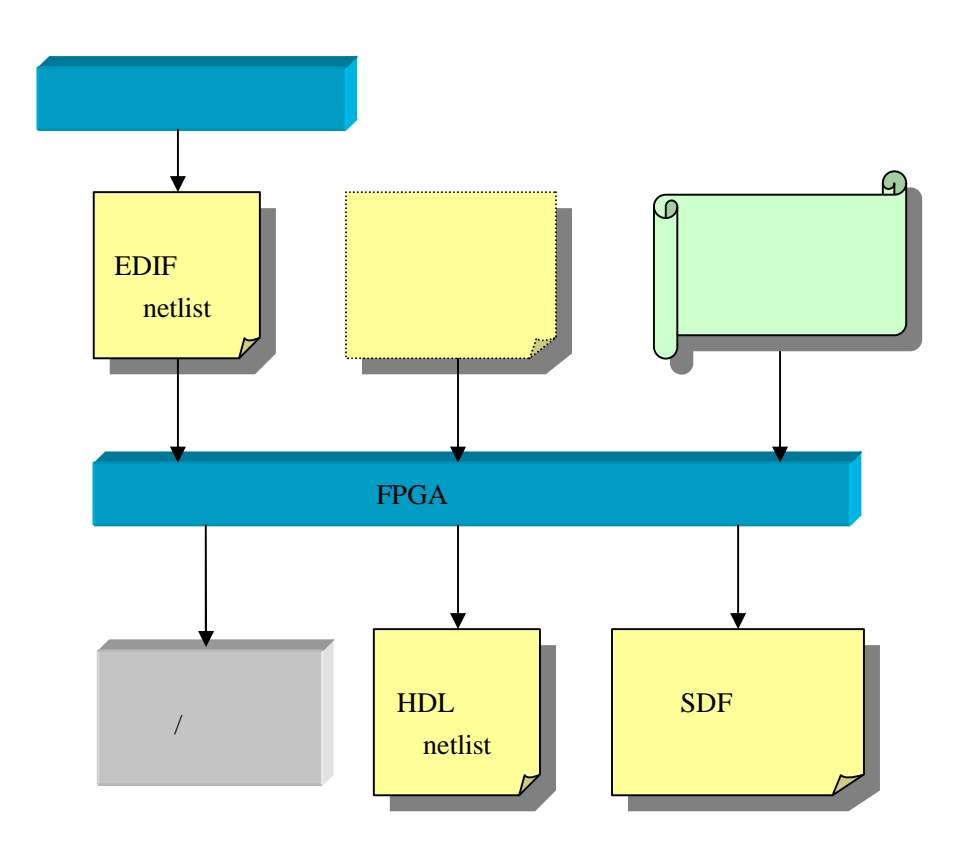

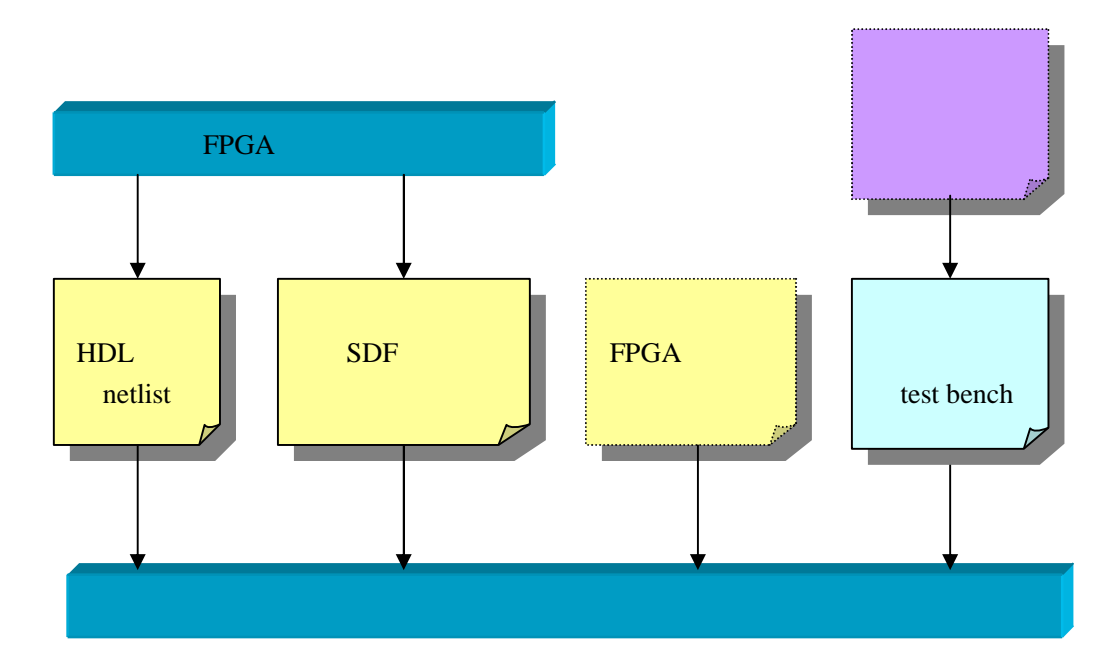

# **2. Verilog HDL**

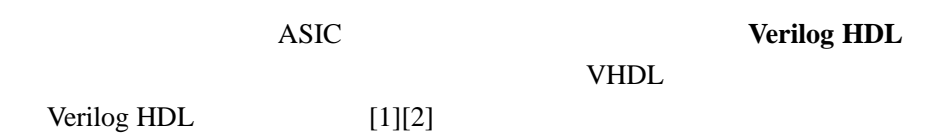

## **2.1 Coding Style**

2.1.1

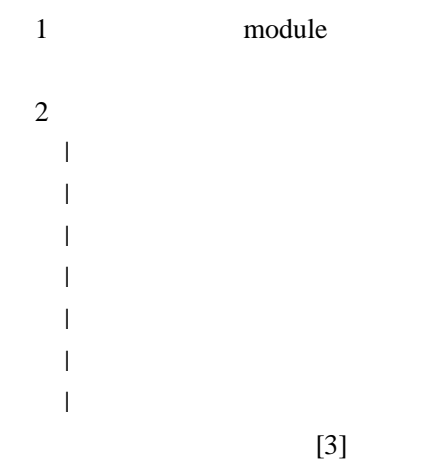

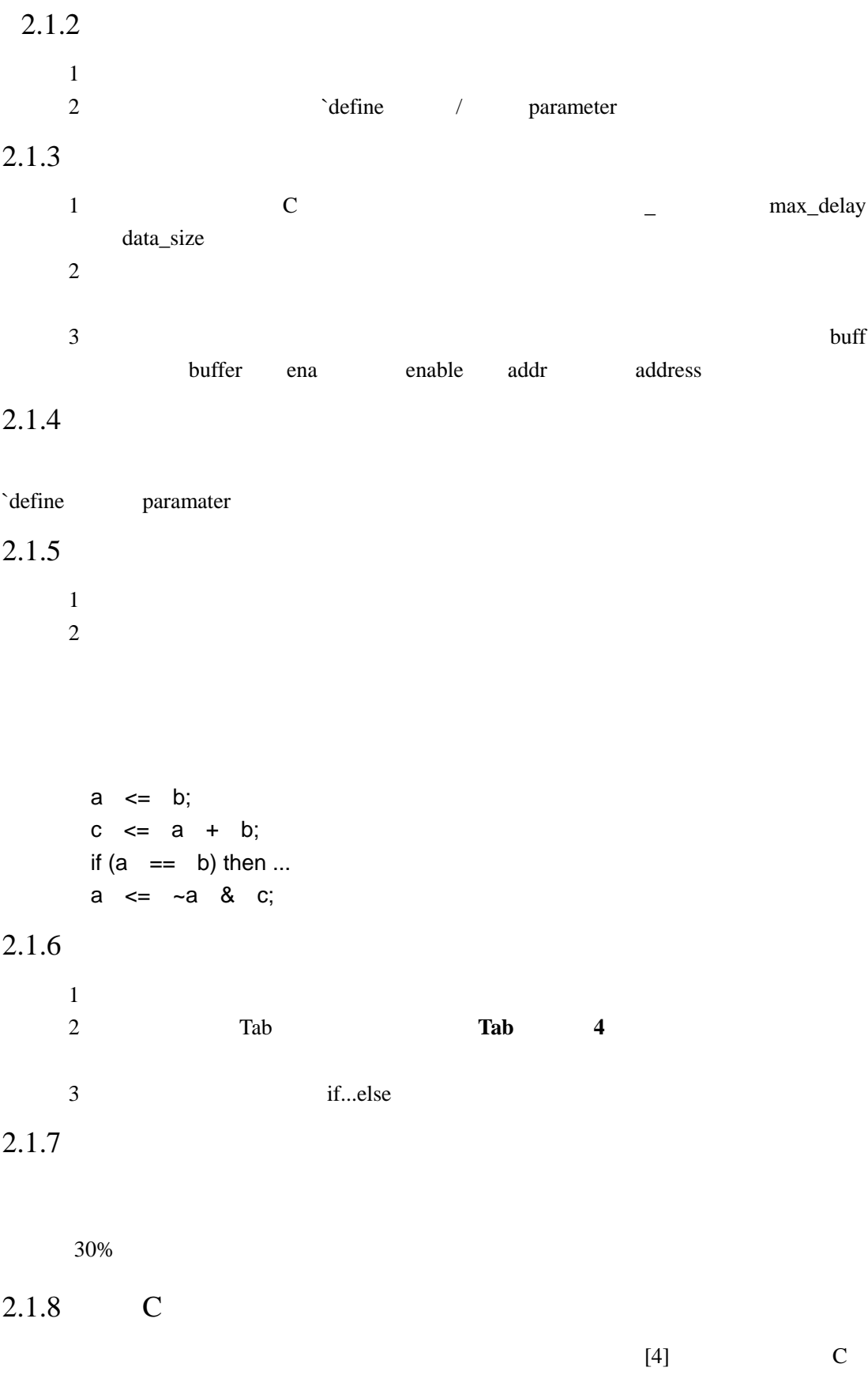

Verilog HDL C

#### 2.1.9

Mentor Grahpics

Renoir

#### **2.2**

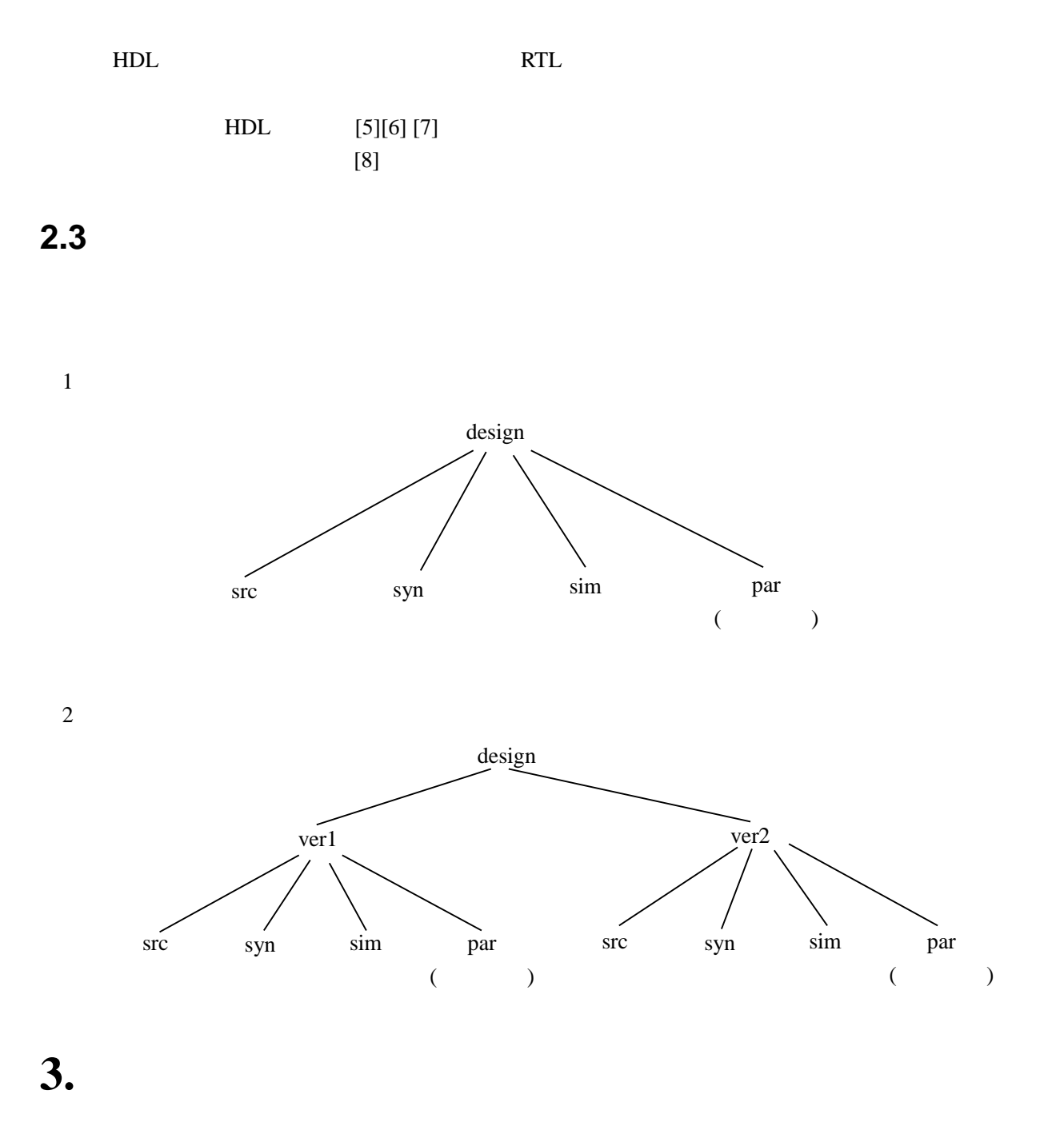

Mentor Graphics modelsim

### **3.1 test bench**

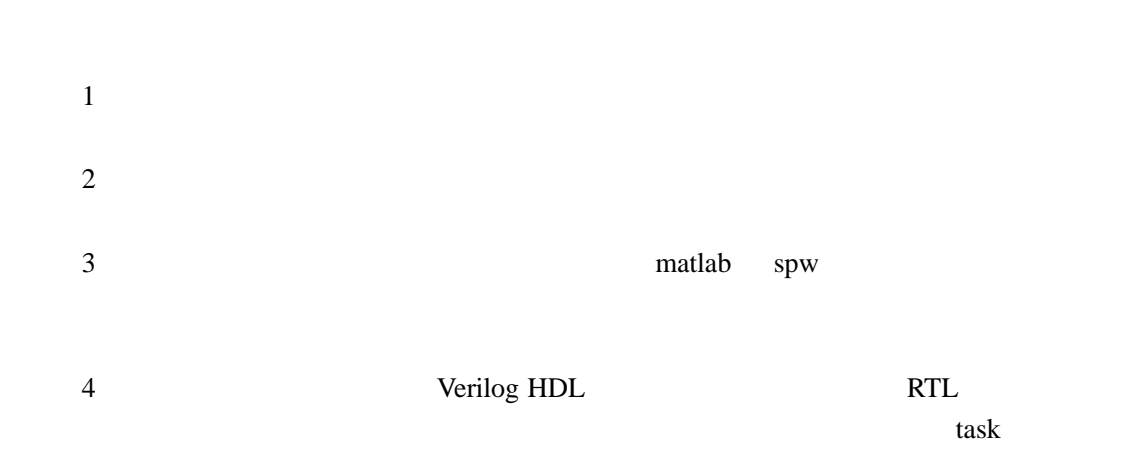

**3.2**

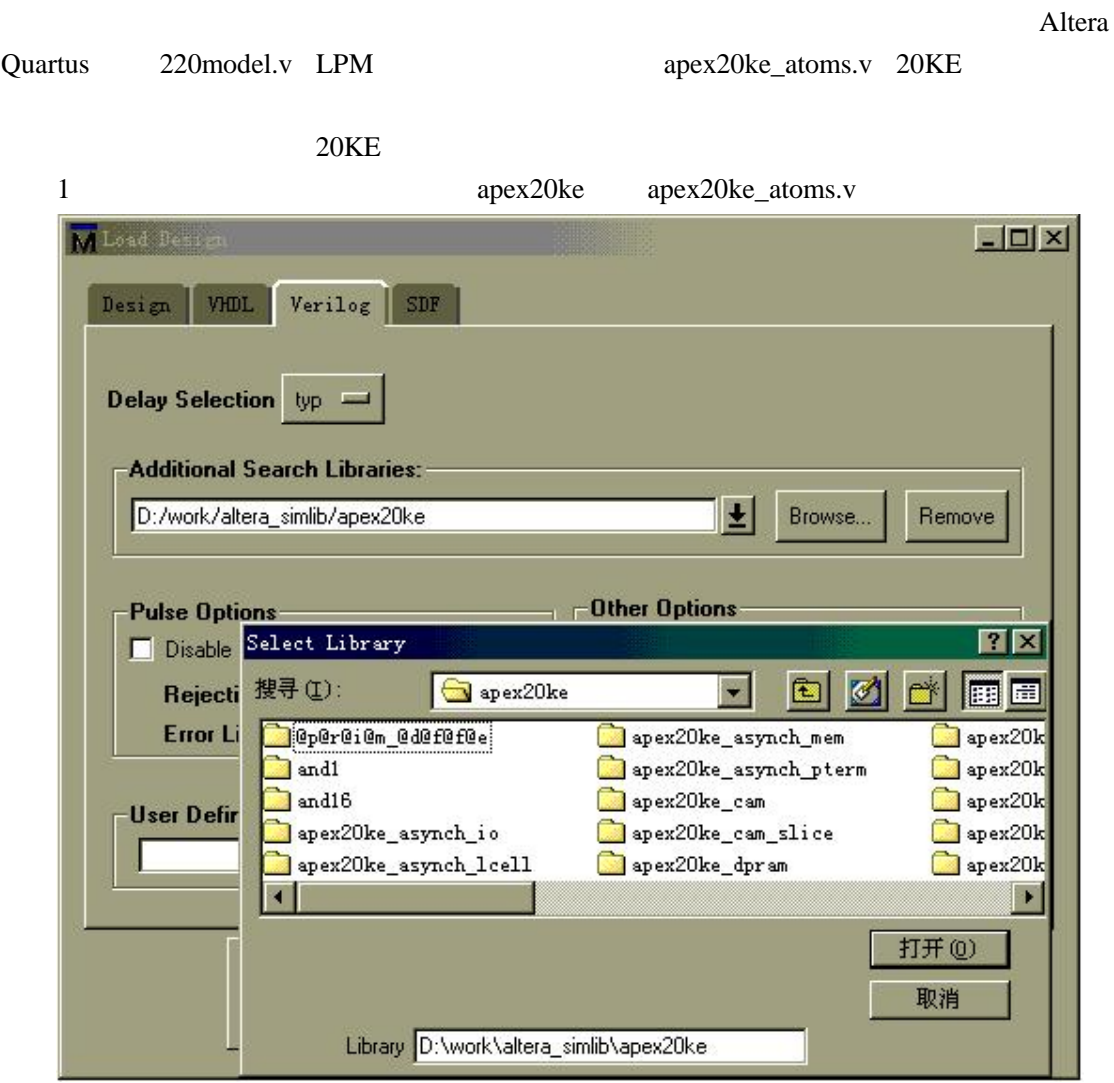

**4.**

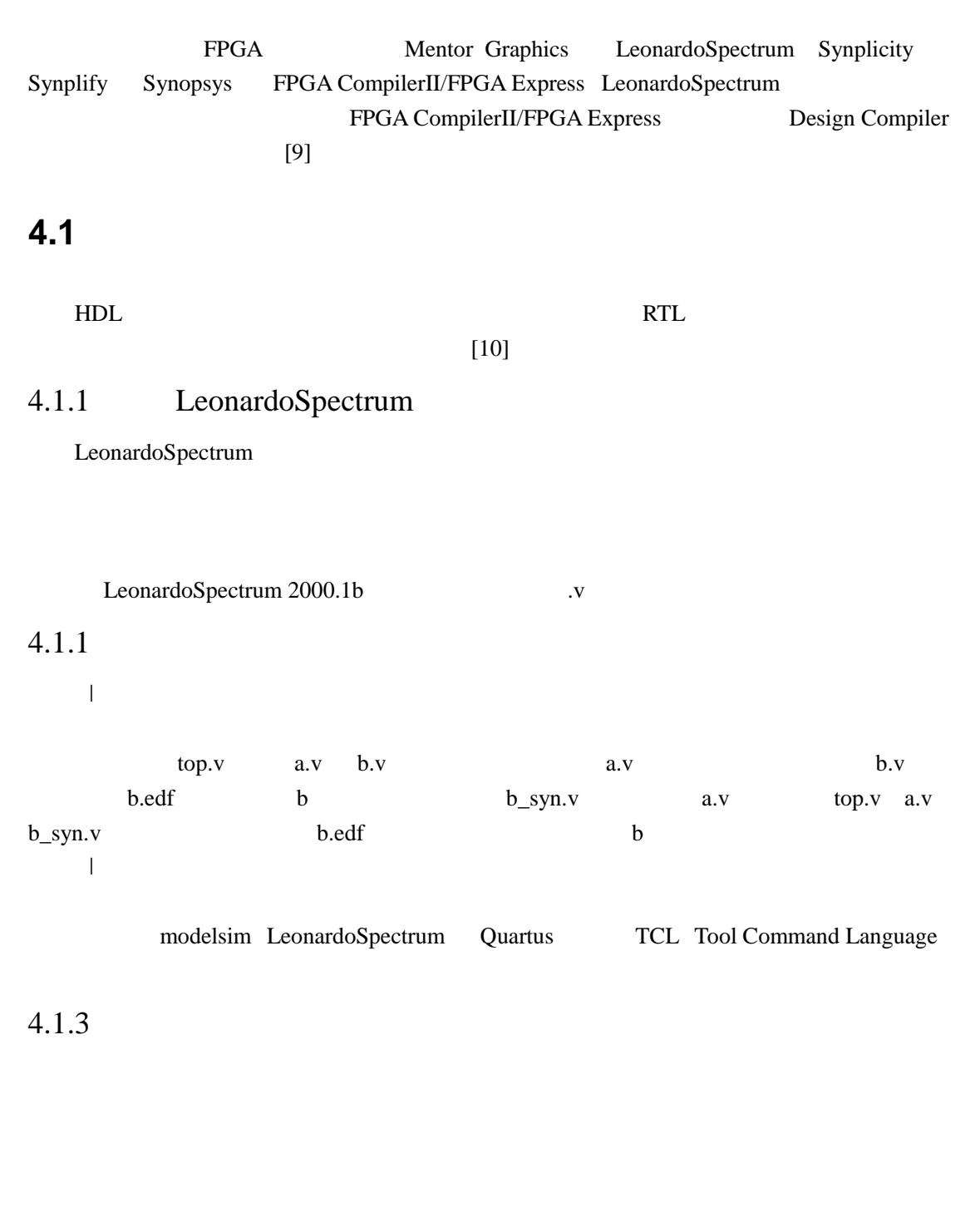

#### **4.2 Black box**

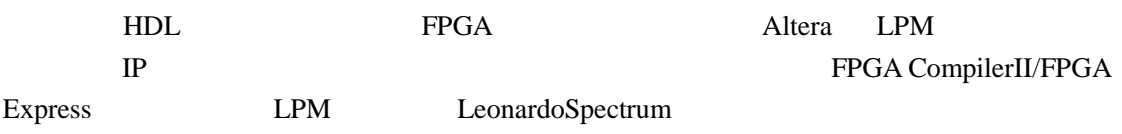

```
Altera LPM
     mult8x8.v Quartus MegaWizer Plug-in Manager
// mult8x8.v
module mult8x8 (dataa, datab, result);
input [7:0] dataa;
input [7:0] datab;
output [15:0] result;
// exemplar translate_off
// synopsys translate_off
lpm_mult lpm_mult_component(
       .dataa (dataa),
       .datab (datab),
       .aclr (1'b0),
       .clock (1'b0),
       .clken (1'b0),
       .sum (1'b0),
       .result (result)
       );
   defparam
       lpm_mmult_component.lpm_widtha = 8,
       lpm_mmult_component.lpm_widthb = 8,
       lpm_mult_component.lpm_widths = 16,
       lpm_mult_component.lpm_widthp = 16,
       lpm_mult_component.lpm_representation = "SIGNED",
// exemplar translate_on
// synopsys translate_on
endmodule
   \frac{1}{2} exemplar translate off \frac{1}{2} exemplar translate on LeonardoSpectrum
   // synopsys translate_off // synopsys translate_on LeonardoSpectrum FPGA
CompilerII
```
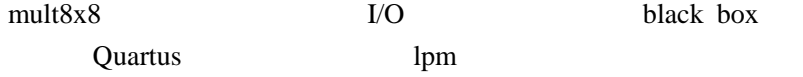

[1] Verilog HDL

- [2] Verilog HDL
- [3]
- [4] C
- [5] Verilog HDL Reference manual
- [6] Actel HDL coding style guide
- [7] LeonardoSpectrum HDL Synthesis
- [8] ASIC Design Partitioning
- [9] FPGA
- [10]: FPGA Synthesis Training Course

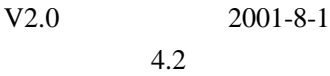

V1.0 2001-3